## **Antrag zur Untersuchung von Exportproben auf Kartoffelzystennematoden**

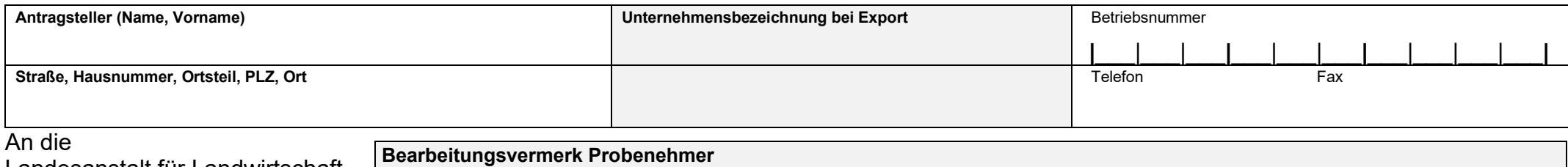

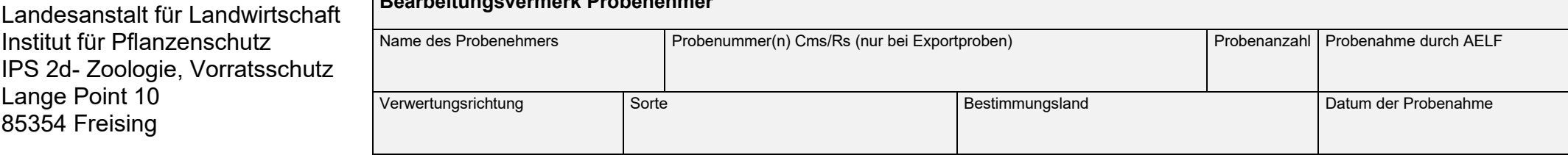

## **Die Angaben sind nur bei der Untersuchung von Privatproben erforderlich**

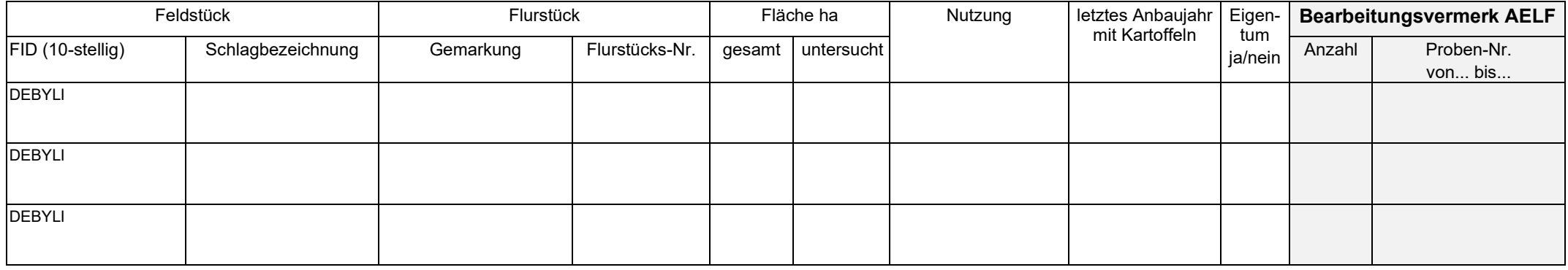

**Wichtig! Ich wünsche eine Ro 1,4 und Ro 2,3,5 Virulenzgruppentestung** ☐ ja

☐ nein

Der Antragsteller erklärt sein Einverständnis zur Übermittlung und Speicherung der EDV-Daten.

Ort, Datum

**Unterschrift** 

## **Ergebnis der Untersuchung**

LfL, Institut für Pflanzenschutz, IPS 2d, Lange Point 10, 85354 Freising Telefon: 08161 8640-5722 Fax:08161 8640-5753

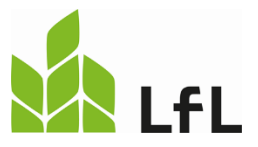

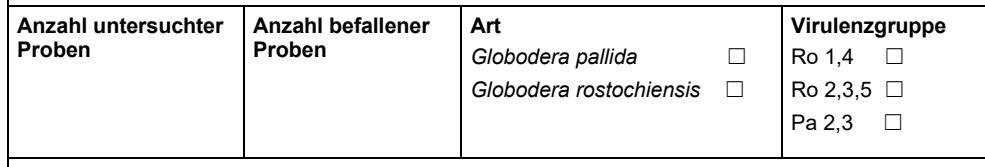

Befallene Probenummern

Ort, Datum Unterschrift